# **How to establish a local chapter** 3 MAIN STEPS

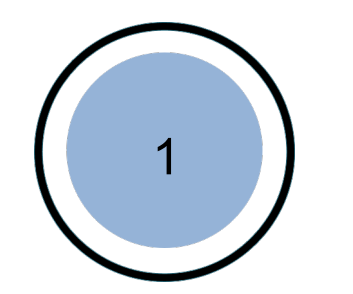

**Becoming a Point Of Contact (POC)**

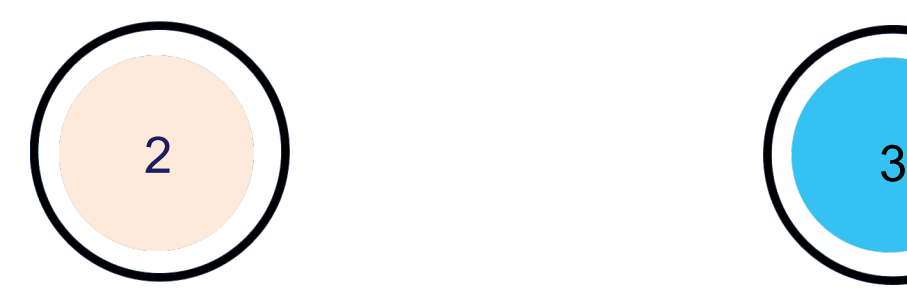

**Application process Approval and** 

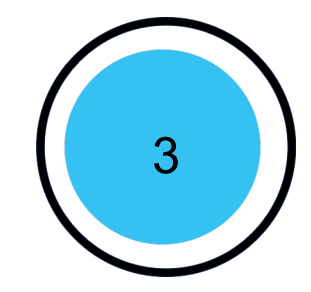

**acknowledgment**

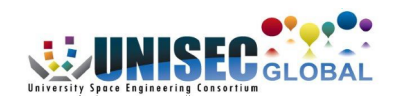

## **Becoming a Point of Contact | Individual**

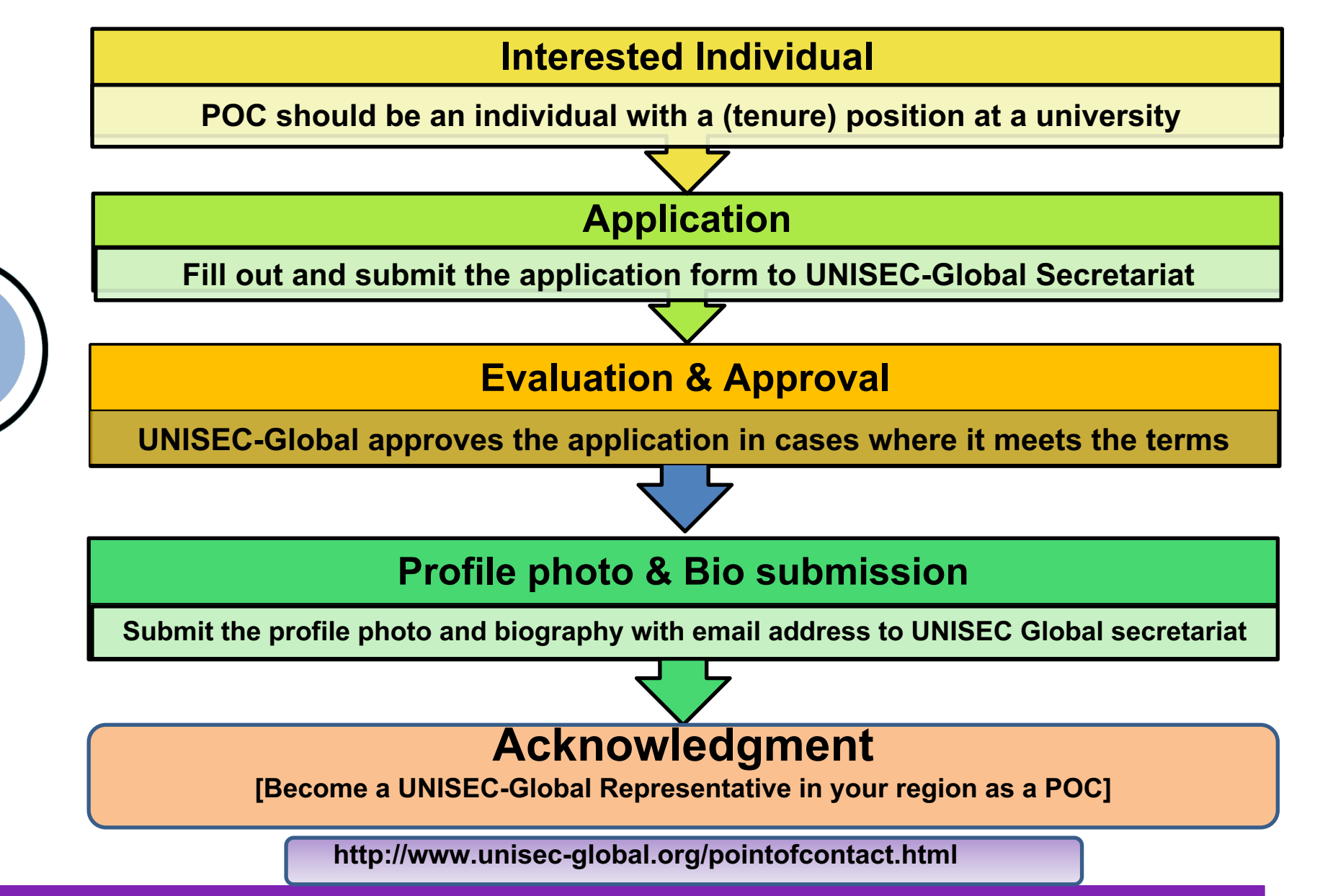

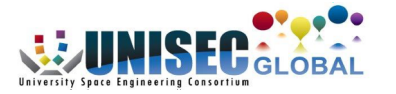

**1**

#### **Point of Contact application form**

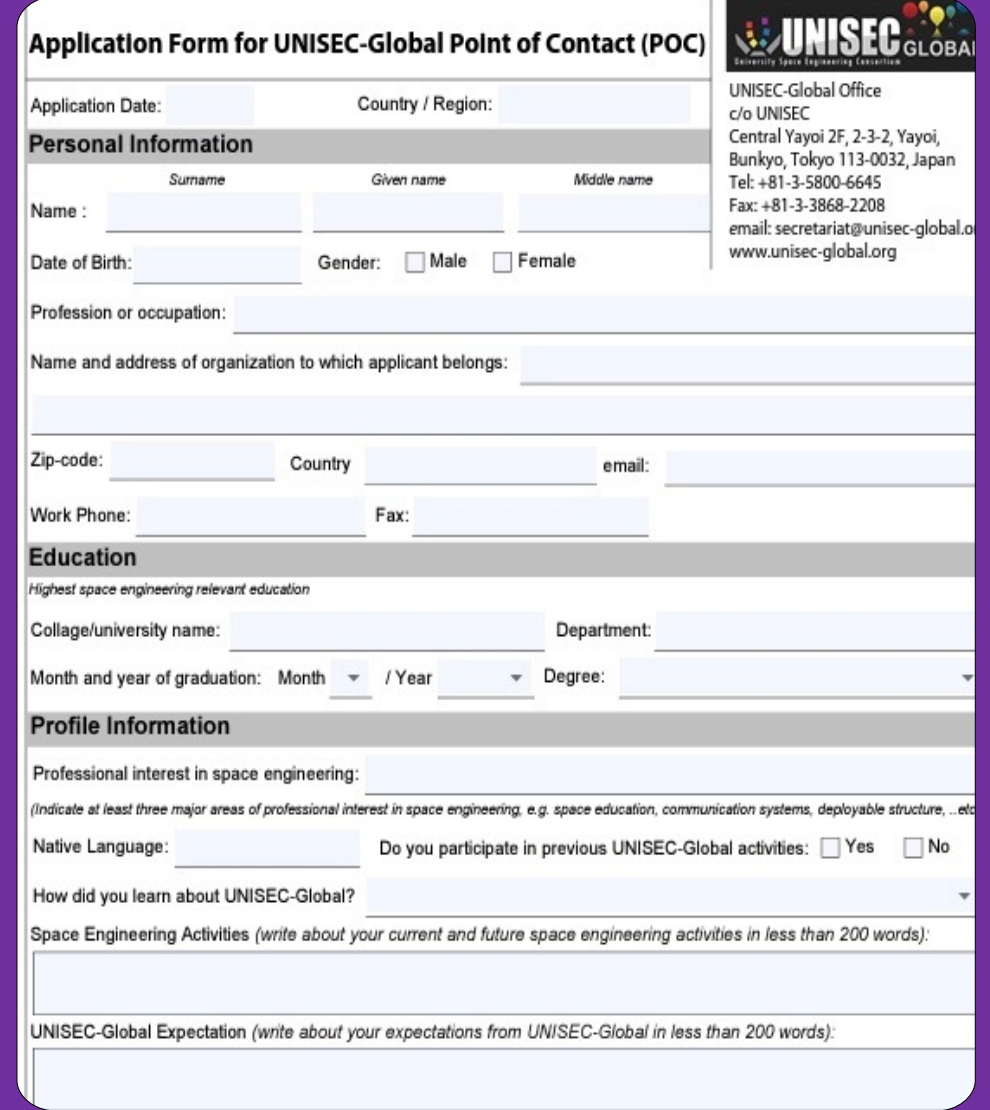

## **Local Chapter Application Process**

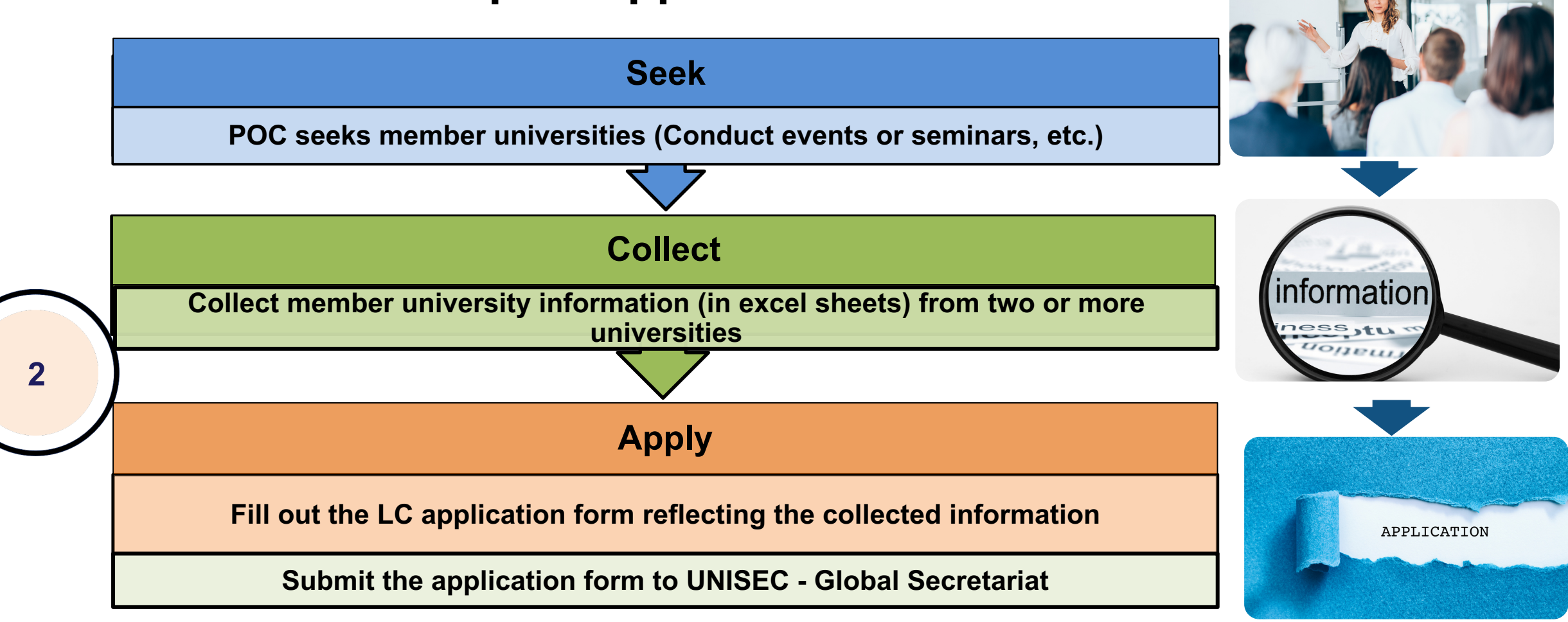

**Send to: secretariat@unisec-global.org**

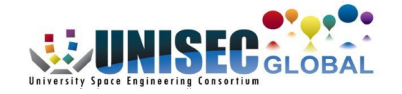

#### **Excel sheets for Member University information Local Chapter Application Local Chapter Application Local Chapter Application Local Chapter**

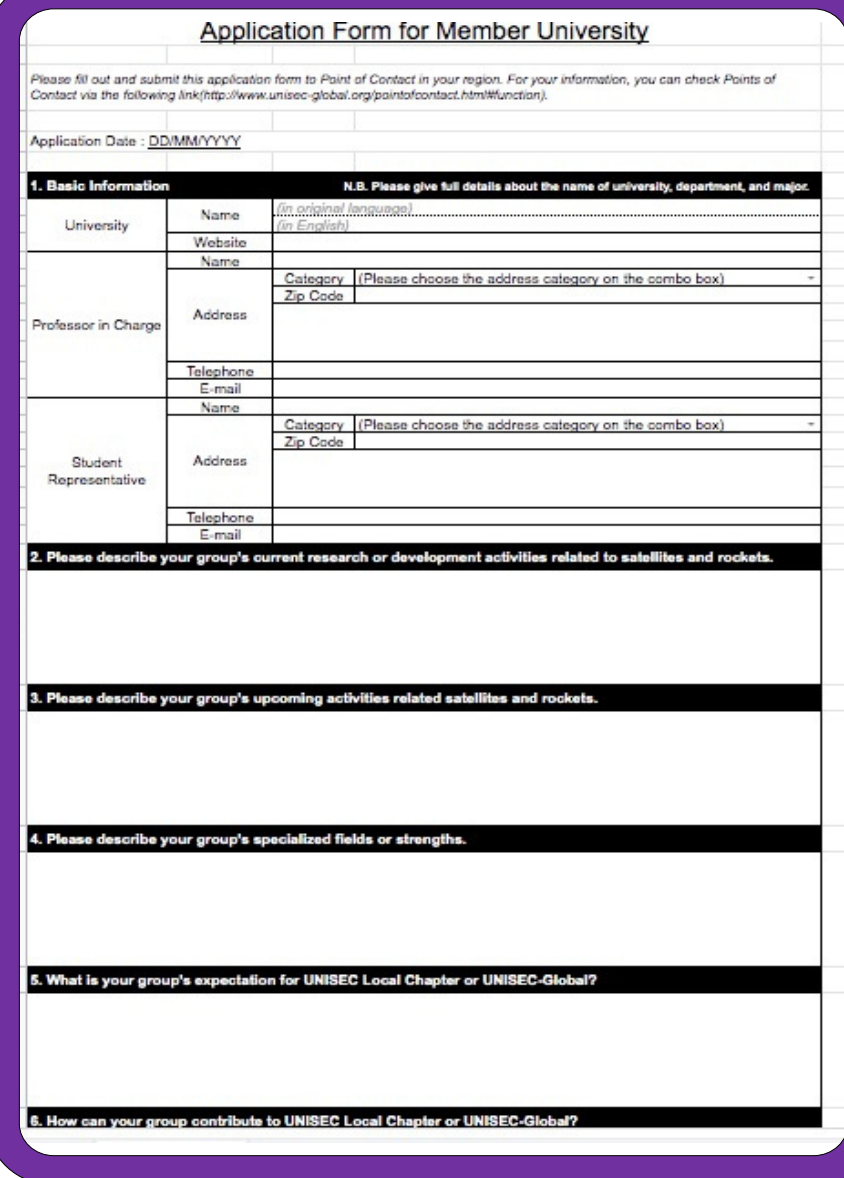

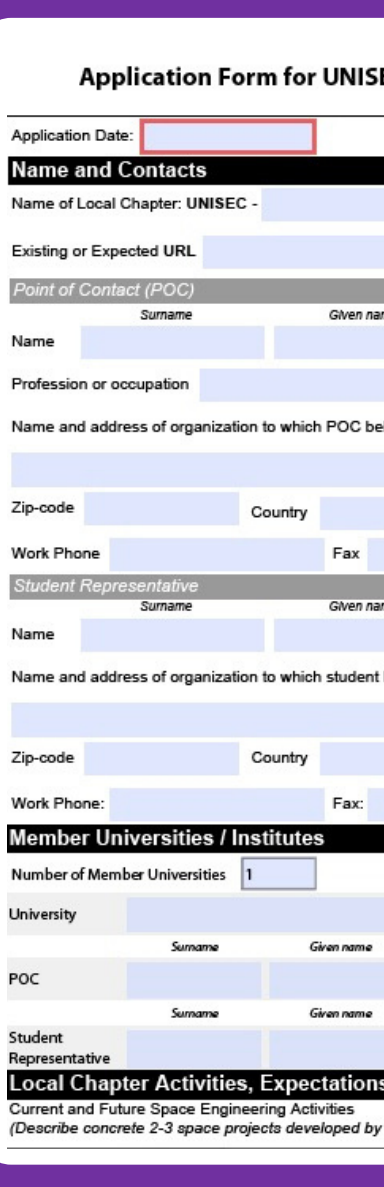

 $\theta$ 

## **Approval and Acknowledgement**

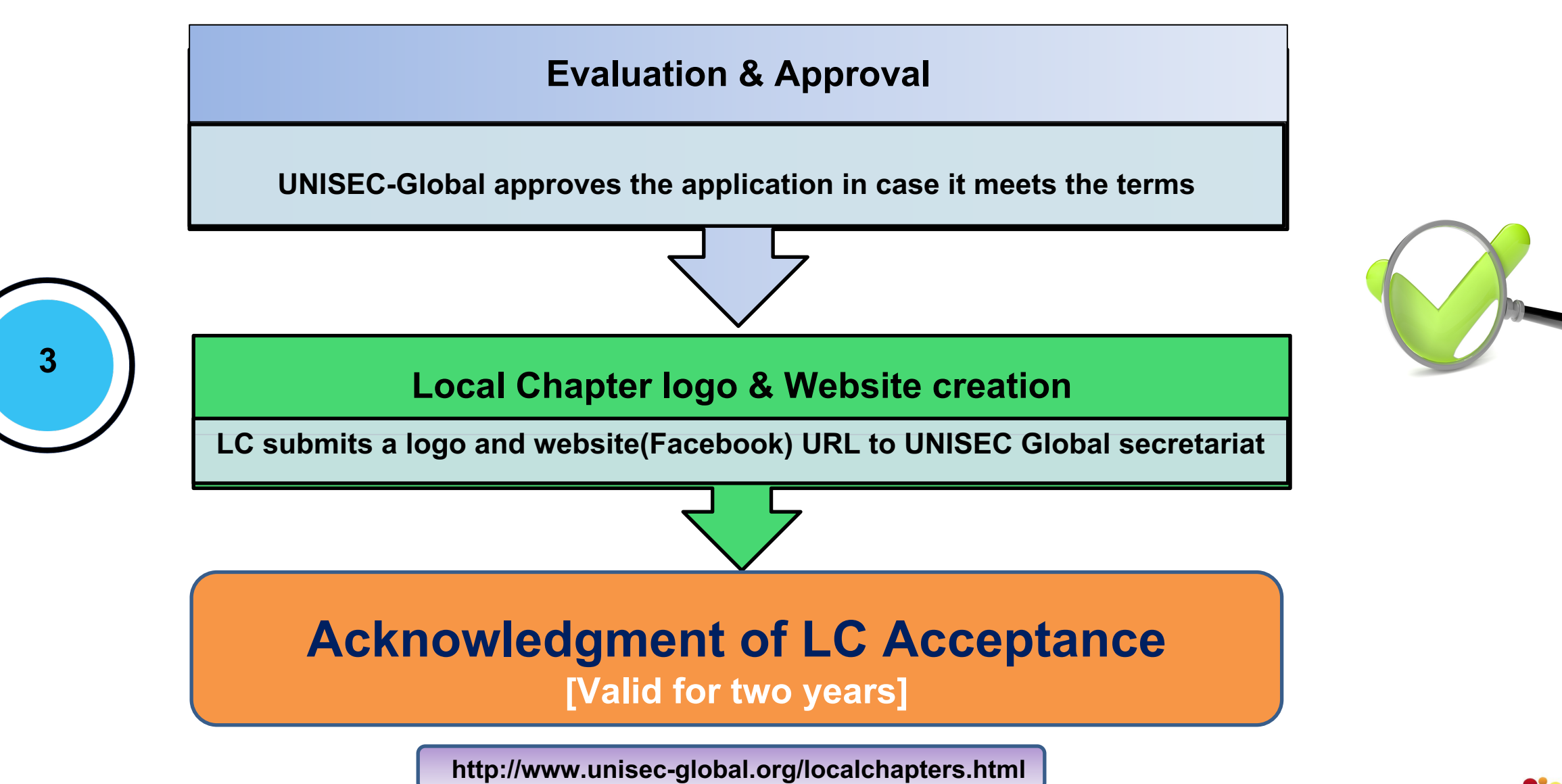

## **Maintaining a Local Chapter | Post-Acknowledgment**

#### **❖ Point Of Contact**

■ POC maintains effective communication between a local chapter and UNISEC Global secretariat

*[POC is not necessarily the head or the chairperson of the Local Chapter]*

- **❖ Reporting and Updating**
- § LC should report their activities annually and provide an **updated members' list** to the to the UNISEC-Global Secretariat

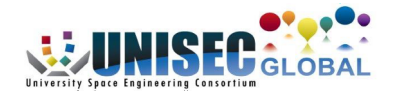

#### **❖ Local Chapter activities**

- LCs shall independently run space related activities and independently raise funds to run their activities
- v **Participation in UNISEC-Global Meeting**
- LCs should **attend** a Virtual UNISEC Global meeting in order to learn from other local chapters, or host Virtual UNISEC Global meeting in order to share their activities with other local chapters.

#### v **Local Chapter Empowerment Program**

• There are several UNISEC Global programs, initiatives, events and training for empowering local chapters. Local chapters are encouraged to join.

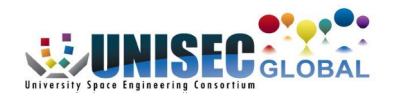

## **Join us!**

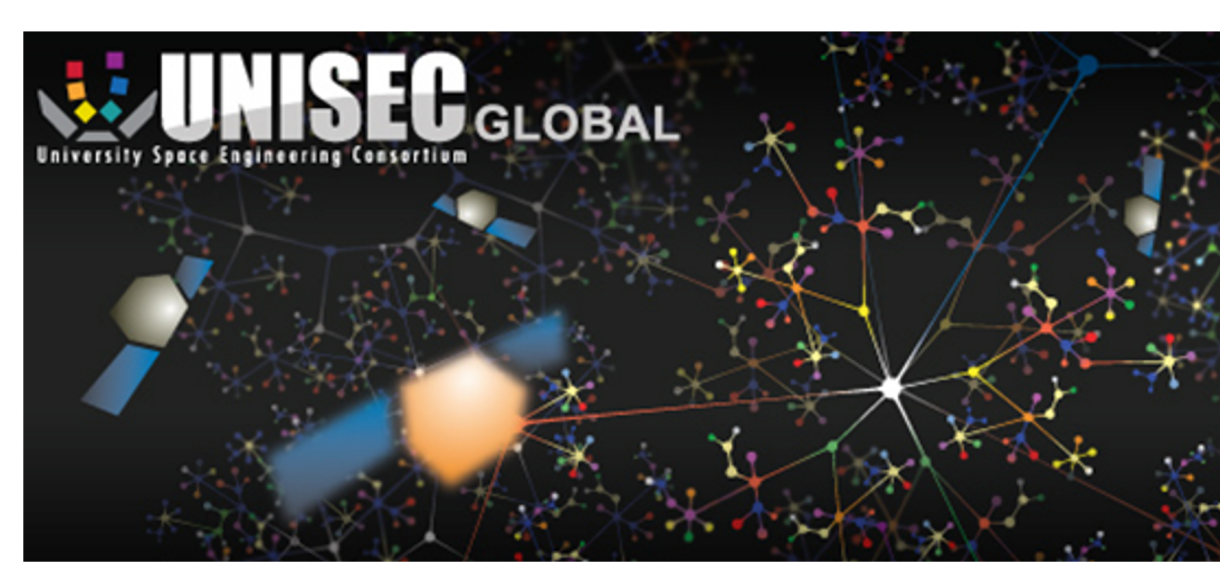

### **UNISEC-Global Secreta**

**Central Yayoi 2F, 2-3-2 Yayoi, Bunk Tokyo 113-0032, Japan TEL: +81-3-5800-6645 Email**: secretariat@unisec-global **www.unisec-global.org**